## الباب الرابع

## نتائج البحث

نتائج البحث تحتوى على عرض البيانات وتحليلها التي حصلتها الباحثة من المدرسة المتوسطة الإسلامية الحكومية ١ لتار.

### أ. وصف البيانات (Deskripsi data)

 أجريت الدراسة في المدرسة المتواسطة الإسلامية الحكومية ١ بليتار من خلال أخذ عدد سكان جميع طلاب الصف السابع وأخذ عينات من ٧٨ طالبًا. بدأ البحث في ١٨ فبراير ٢٠٢٠ إلى ١١ مارس ٢٠٢٠ في المدرسة المتواسطة الإسلامية الحكومية ١ بليتار. البحث المستخدمة كبحث هي الطبقات الصف السابع (-7VII (و الصف السامن -VII( (8. وقد أجري هذا البحث بهدف معرفة "تأثير إستعاب المفردات على مهارة القراءة العربية لطلاب الصف السابع المدرسة المتواسطة الإسلامية الحكومية ١ بليتار " هذا البحث نوع بحث الارتباط الذي يهدف إلى معرفة تأثير إستعاب المفردات على مهارة القراءة العربية.

ثم الحصول على البيانات الواردة في هذه الدراسة من خلال عدة طرق، وهي طريقة التوثيق وطريقة الاختبار. يستخدم الباحثون طرق التوثيق للحصول على بيانات من المدارس، مثل الملامح المدرسية، بالإضافة إلى بيانات الطلاب لاستخدامها كباحثين.  يتم استخدام طريقة الاختبار لتحديد قدرة مفاختار على إستعاب المفردات و مهارة القراءة اللغة العربية الصف السابع المدرسة المتواسطة الإسلامية الحكومية ١ بليتار. وكانت المتغيرات في هذه الدراسة هي إستعاب المفردات (X) مهارات القراءة العربية (Y)، لمعرفة تأثير التعليمي الذي الباحث بإعطاء الأسئلة للطلاب.

### ب. إجراء البحث (Pelaksanaan penelitian)

 في ١٨ نوفمبر ٢٠٢٠ تقديم تصريح بحثي بعنوان "ثير إستعاب المفر دات على مهارة القراءة اللغة العربية لطلاب الصف السابع المدرسة المتواسطة الإسلامية الحكومية ١ بليتار". في ٢٤ فبراير ٢٠٢٠ سلم التصريح مباشرة إلى منهج و كان لمدرسة المتواسطة الإسلامية الحكومية ١ بليتار اسمه عبد الرحمن، الماجستير. بيليو رحب وسمح مدرسة لتكون بمثابة موقع للبحث. في ٢٥ فبراير ٢٠٢٠ التقى السيد أحمد مجهين، الماجستير. كمدرس مواد تدريس اللغة العربية السابعة لطلب الإذن ستخدام صفه ككائن بحثي. ورحب لمساعدة أثناء عملية البحث وأعرب عن استعدادة للمساعدة فيها.

 وفي ٢٦ شباط/فبراير ،٢٠٢٠ سلم أداة البحث في شكل سؤال إلى السيد أحمد مجاهين، الماجستير. والتحقق من صحتها. كما ينسق فيما يتعلق بتنفيذ البحوث، فضلا عن أخذ رسالة الرد من منهج الواكا. في ٢٩ فبراير ٢٠٢٠ - ٢ مارس ٢٠٢٠ أجرت أبحاثًا من خلال توفير اختبار إستعاب المفردات ومهارة القراءة. الطلاب المرئيين متحمسون للغاية وشاركوا بنشاط خلال عملية الاختبار. خلال عملية البحث، يتم تصوير لتوثيق [البحث.](http://www.bing.com/translator) 

## ج. نتائج البحث (Hasil penelitian)

## ( . التحليل الوصفي للبحث (Analisis deskriptif data penelitian)

 عدد السكان في هذه الدراسة هو طلاب الصف السابع لمدرسة المتواسطة الإسلامية الحكومية ١ بليتار ٣٤٩ طالبا مع عينة من ٧٨ طالبا. للحصول على نظرة عامة على خصائص كل متغير، ثم استخدم تحليل إحصائي وصفي. سيتم عر ض البيانات الوصفية لنتائج البحث التي تتكون من متغيرين، وهما إستعاب المفردات كمتغير حر ومراح قيرة كمتغير مقيد.

# ١) متغيّر إستعاب المفردات (Variabel penguasaan mufradat)

الحصول على بيانات المفردات من خلال اختبار إستعاب المفردات الذي يتكون من ٢٠ سؤالًا والنتيجة الصحيحة ١ والنتيجة .. ثم عدد الدرجات المكتسبة مضروبا في ٥. وهكذا حصلت على أعلى مجموع للنقاط من ١٠٠ وأدنى مجموع درجة .. أعلى درجة المكتسبة من البيانات هي ١٠٠ وأدنى درجة المكتسبة من البيانات هي ٦٠. استنادا ً إلى البيانات التي يتم الحصول عليها أيضًا في المتوسط (Mean (من ،٨٥٫٣ ومتوسط (Median (من ،٨٥ والوضع (Modus (من .٨٥

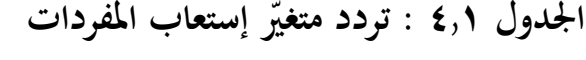

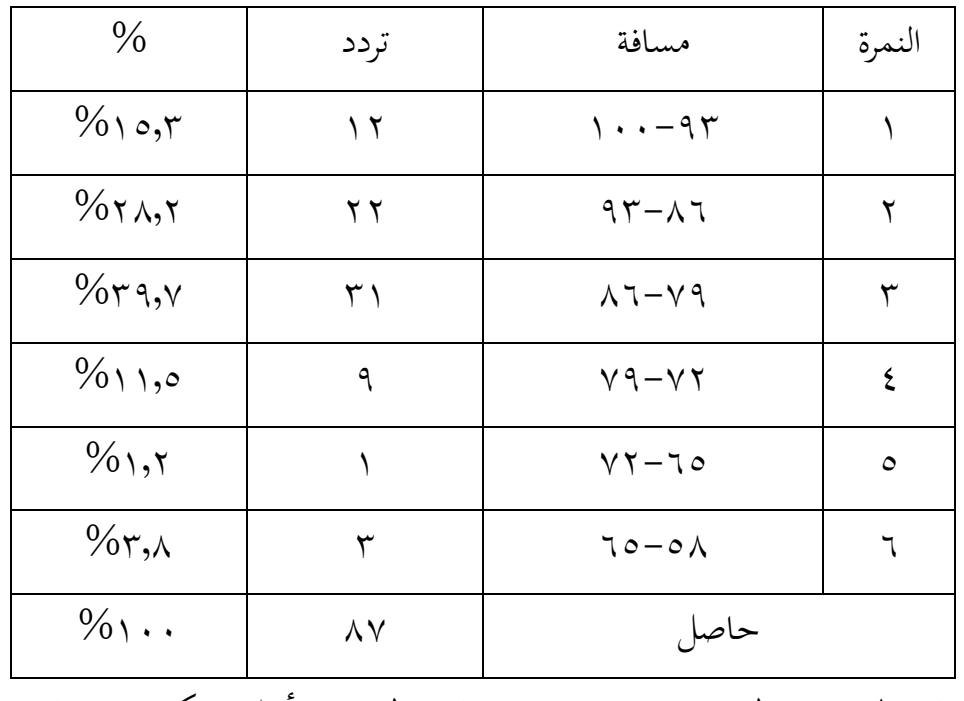

استنادا إلى توزيع التردد من متغيرات إستعاب المفردات أعلاه يمكن و صفها في

المخطط الشريطي على النحو التالي:

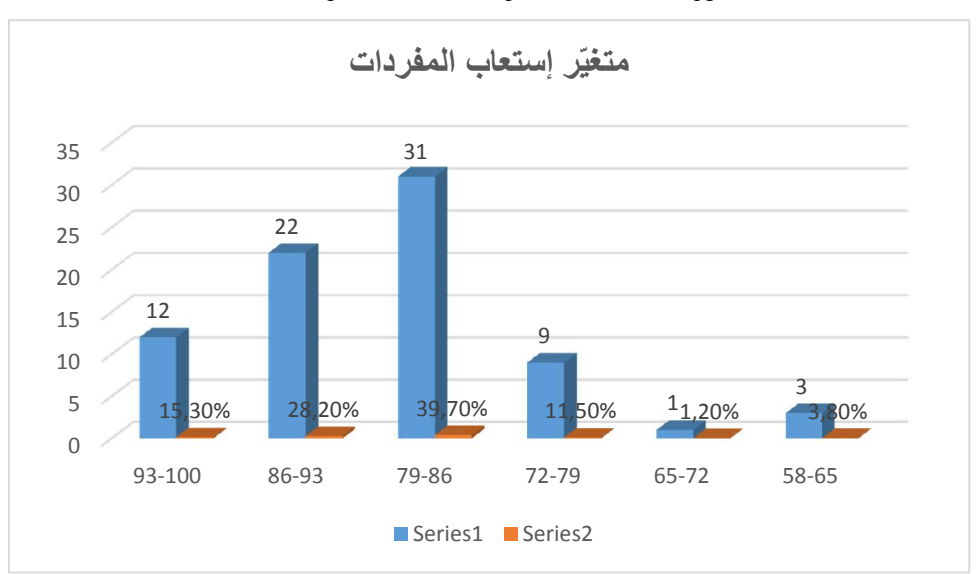

صورة ٤٫١ : متغيّر إستعاب المفردات

استنادا إلى جدول "مباشرات" والمخطط الشريطي، فإن غالبية تردد متغير ً مُلقنة المعِدّة يقع في الفترة الفاصلة بين ٧٩–٨٦ طالب، أي ما يصل إلى ٣١ طالباً طالبا (٪٣٩٫٧٠) وعلى الأقل في الفترة الفاصلة بين ٧٢-٦٥ ، وهو ما يصل إلى طالب واحد (٪١٫٢٠).

 تعتمد مجموعات الطلاب إلى ثلاث فئات لمتغير إستعاب المفردات على متوسطات الحساب والانحراف القياسية لنتائج الاختبار . استناداً إلى المعايير المرجعية المذكورة أعلاه، يبلغمتوسط المتغير المحسوب لإستعاب المفردات ٨٥٫٣ ومغذيه .٨٫٣ من الحسات المذكورة أعلاه يمكن تصنيفها في ٣ فئات على النحو التالي:

 $M + 1 SD = 5$ ارتفاع

M-1 SD – M+1SD = وسط

M-1 SD = رخيص

استنادا إلى هذه الحسات يمكن إنشاء فئات جدول التوزيع على النحو التالي: ً

# الجدول ٤٫٢ : تقسيم متغيّر إستعاب المفردات

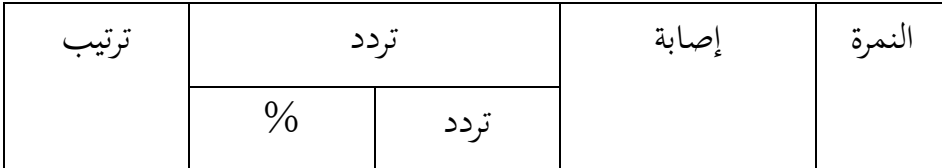

| ارتفاع | $%$ <i>ξ</i> $\uparrow$ , $\circ$ $\wedge$ | ۳٤ | $\lambda$ 7 $>$                 |  |
|--------|--------------------------------------------|----|---------------------------------|--|
| وسط    | $%$ 0 1, $\uparrow \wedge$                 | ٤٠ | $\lambda$ $7 - \gamma$ $\gamma$ |  |
| رخيص   | $\%$ 0,17                                  |    | $v \tau$                        |  |
|        | 1 0                                        | ۷۸ | حاصل                            |  |

ويمكن وصف توزيع تواتر هذه البيات في شكل مخططات دائرية التالية:

متغير إستعاب المفردات صورة ٤٫٢ : رسم بياني Chart-Pie ّ

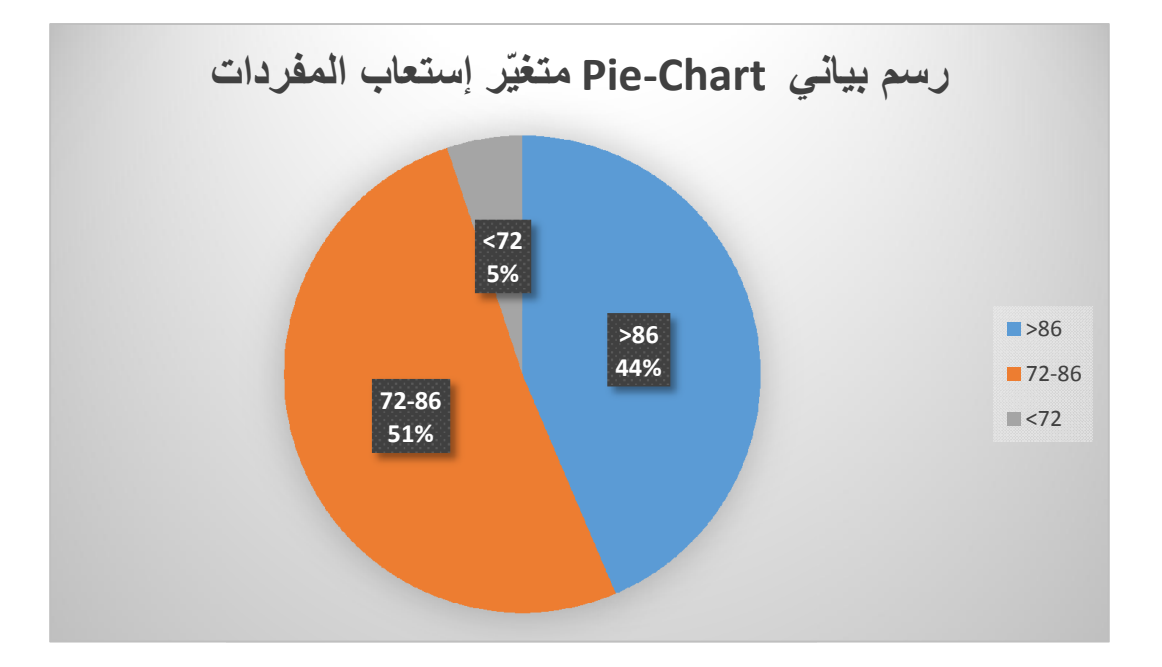

واستناداً إلى الرسوم البيانية المذكورة أعلاه، يُكشف أن الطلاب لديهم فئة عالية من إستعاب المفردات ٣٤ طالباً (٤٣٫٥٨٪)، في حين أن الطلاب الذين لديهم مستوى إستعاب المفردات مع فئة معتدلة من ٤٠ طالباً (١,٢٨٪) وفئة منخفضة من ٤ طلاب (٪٥٫١٢). وهكذا، يمكن استنتاج أن إستعاب المفردات لطلاب الصف السابع المدرسة المتوسطة الإسلامية الحكومية ١ بليتار هو في الفئة المتوسطة، بنسبة .%٥١٫٢٨

# (Variabel maharah qira'ah) القراءة مهارة متغير ّ (٢

يتم الحصول على بيانات مهارة القراءة العربية من خلال اختبار مهارة القراءة الذي يتكون من ١٠ أسئلة مزدوجة الاختيار مع النتيجة الصحيحة ١٠ ودرجة .٠ ثم يتم ضرب عدد الدرجات المكتسبة في .١٠ وهكذا حصلت على أعلى مجموع للنقاط من ١٠٠ وأدنى مجموع درجة .٠ أعلى درجة المكتسبة من البيات هي ،١٠٠ وأدنى درجة المكتسبة من البيات هي .٥٠ استنادا ً إلى البيانات التي يتم الحصول عليها أيضًا في المتوسط (Mean) من ٨٣٫٨٤، ومتوسط (Median (من ،٨٥ والوضع (Modus (من .٩٠

 لتحديد عدد الفواصل الزمنية المستخدمة للفئة هو عدد الفئات = ١ + ٣٫٣ سجل n، حيث n هو عدد العينات أو المستجيبين. من الحساب المعروف أن 78 = n، حتى حصلت على العديد من الفئات ١ + ٣٫٣ سجلات ٧٨ = ٧٫٢ تقريبها إلى ٧ فئات الفاصل الزمني. يتم حساب نطاق البيات ستخدام صيغة القيمة القصوى، فإن القيمة الدنيا هي ١ زائد ، بحيث يتم اشتقاق نطاق  $K = (51) / 7 = ($ البيانات (٥٠٠-٥١) + ١ = ٥١، بينما طول الفئة (النطاق) = 7/ .7.2

الجدول ٤٫٣ : تردد متغيّر مهارة القراءة

| $\frac{0}{0}$          | تردد              | مسافة                          | النمرة  |
|------------------------|-------------------|--------------------------------|---------|
| $\%$ ٢٣                | ۱۸                | $\eta \cdot \cdot -94^{\circ}$ |         |
| $\%$ ۲ $\wedge$ ,۲     | $\gamma$ $\gamma$ | $97 - 17$                      | ٢       |
| $\%$ ٢٥,٦              | $\mathsf{r}$ .    | $\lambda$ 7- $\gamma$ 9        | ٣       |
| $\%$ \, \r             |                   | $Y - YY$                       | ٤       |
| $\%$ \ {, \            | ۱۱                | $VT-70$                        | $\circ$ |
| $\%$ $\gamma$ , $\tau$ | ٦                 | $70 - 0.$                      | ٦       |
| $\%$ \                 | ٧٨                | حاصل                           |         |

استنادا إلى توزيع تردد متغير مهارة القراءة أعلاه يمكن وصف الرسم البياني شريط

على النحو التالي:

صورة ج. ، متغيّر مهارة القراءة

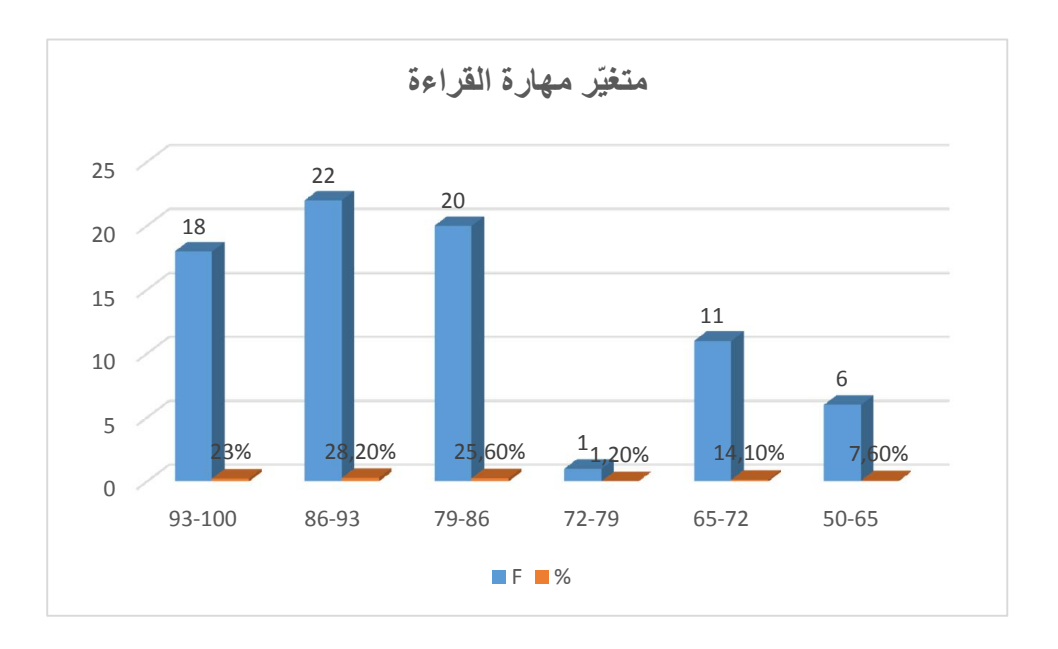

واستنادا إلى الجدول والرسم البياني شريطي مهارات القراءة العربية، تقع ً  $\overline{\phantom{a}}$ غالبية متغيرات مهارة القراءة في اللغة العربية على فترات ٩٣-٨٦ أي ٢٢ طالبا (٢٨٫٢ في المائة) و ٢٢ طالباً (٢٨,٢ في المائة). وعلى الأقل في الفترة الفاصلة بين ٧٢-٧٩ ، وهو ما يصل إلى طالب واحد (٪١٫٢).

 تعتمد مجموعات الطلاب إلى ثلاث فئات لمتغير إستعاب المفردات على متوسطات الحساب والانحراف القياسية لنتائج الاختبار. استناداً إلى المعايير المرجعية المذكورة أعلاه، يبلغ متوسط المتغير المحسوب لإستعاب المفر دات ٨٣٫٨ ومغذيته .١٢٫٦ من الحسات المذكورة أعلاه يمكن تصنيفها في ٣ فئات على النحو التالي:

 $M + 1 SD = 5$ ارتفاع

M-1 SD – M+1SD = وسط

 $M-1$  SD = رخيص

استنادا إلى هذه الحسات يمكن إنشاء فئات جدول التوزيع على النحو التالي: ً

الجدول ٤٫٤ : تقسيم متغيّر مهارة القراءة

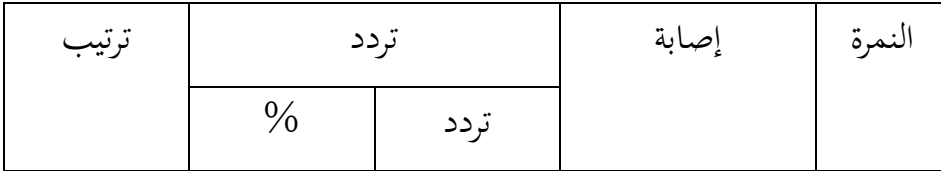

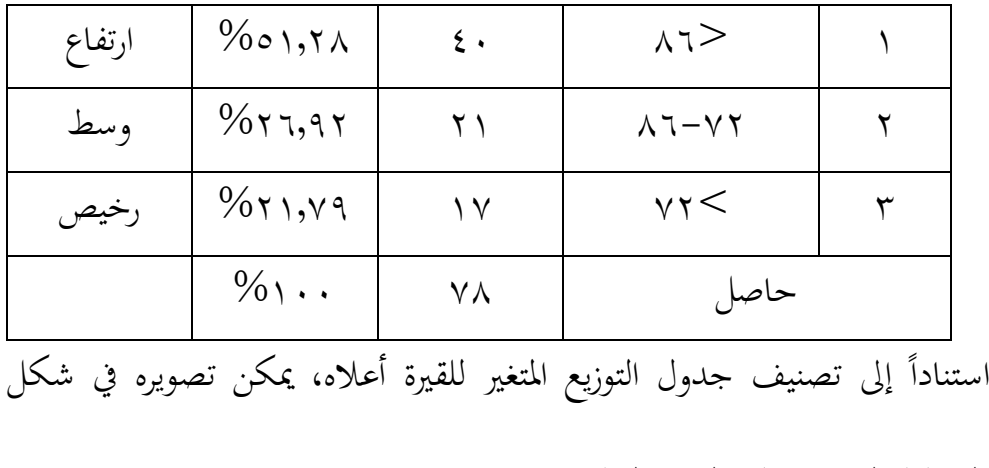

المخطط الدائري على النحو التالي:

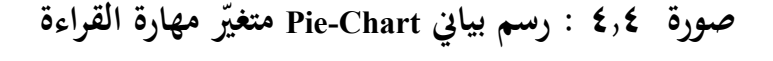

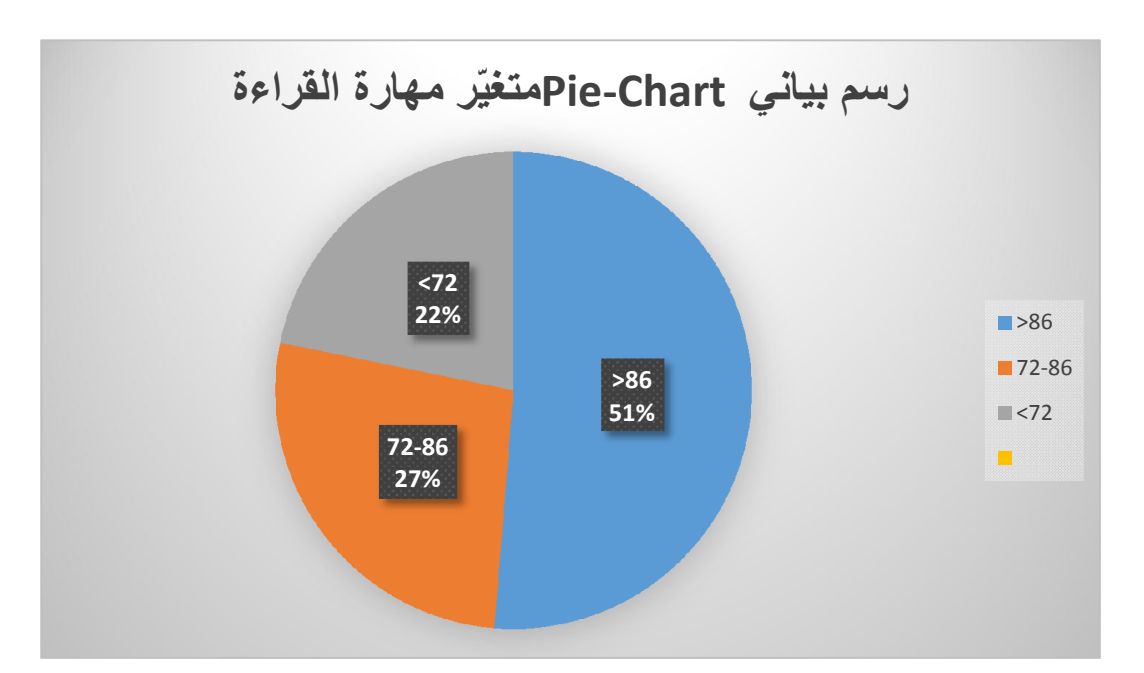

واستنادا إلى الجدول والرسم البياني الشريطي أعلاه، فإن التردد المتغير للقيرة ً في الفئة العالية ٤٠ طالباً (٥١,٢٨ في المائة)، ومتغيّر مراح قيرعة في الفئة المتوسطة يصل إلى ٢١ طالباً (٢٦٫٩٢)، وتردد مراح قيرع الذي يضم في الفئة الدنيا ما

يصل إلى ١٧ طالباً (٢١٫٧٩). لذا، يمكن استنتاج أن اتجاه الطالب المهارة القراءة المتغير المدرسة المتوسطة الإسلامية الحكومية ١ بليتار هو في فئة عالية (%٥١٫٢٨)

### ٢. تحليل البيانات (Analisis data)

 واستنادا إلى البحوث التي أجريت، حصلت البيات على النتائج. البيات التي سيتم تحليلها في هذا البحث هي إستعاب المفردات و مهار ة والقراءة. في البحوث اختبار الأجهزة تتكون من اختبار الصحة validitas uji والموثوقية. وعلاوة على ذلك، تحليل البيات في شكل اختبارات مسبقة والفرضيات اختبار ستخدام اختبارt-uji. اختبار الشرط الأساسي هو اختبار الحياة الطبيعية، اختبار التجانس واختبار اللمع. إذا كانت البيانات هي التوزيع العادي ثم يستخدم التحليل اختبار إحصائي بارامتري. إذا كانت بيانات التوزيع غير طبيعية، فاستخدم اختبارًا إحصائيًا غير مكافئ.<br>.

 $(Uii$  validitas) إختبار الصحة (Vii

قبل إعطاء الاختبار، يتم التحقق من الصحة أولاً لمعرفة صحة المشكلة التي سيتم استخدامها. تتكون هذه الدراسة من ٢٠ تفاصيل إستعاب المفر دات و١٠ أسئلة متعددة الخيارات لمهارة القراءة وفقاً لمواد المشكلة وكفاءاتها الأساسية ومؤشراتها. ونوقشت المشكلة فيما بعد مع كلية المشرفين لتنقيحها. ونتيجة للتنقيح، أصبح الصك جاهزا للتحقق من صحته. ويستخدم البحث أيضاً التحقق من صحة الخبراء حيث يُطلب من الخبراء التفكير في الأدوات التي تم تجميعها. ربما سيعطي الخبراء الرأي بأن الأداة تستحق الاستخدام، وتستحق الاستخدام مع الإصلاح أو لا تستحق الاستخدام. وتشمل معايير المشاكل التي جرى تقييمها في هذا التحقق ما يلي: أ. المطابقة مع الكفاءات والمؤشرات المادية أو الأساسية.

- ب. دقة استخدام مشكلة اللغة
	- ج. لا يرسم تفسيرا مزدوجا
	- د. للوضوح المعروف وأعرب

بعد مراجعة، يتم التحقق من صحة السؤال من قبل المحاضرين الجامعة الإسلامية الحكومية تولونج اجونج والمعلمين في دراسة اللغة العربية المدرسة المتواسطة الإسلامية الحكومية ١ بليتار، والمصادق عليه هو:

أ. نورني الماجستير (محاضر تولونج اجونج) ب. أحمد مجاهين الماجستير (مدرس اللغة العربية المدرسة المتواسطة الإسلامية الحكومية ١ بليتار)

وفي هذا التحقق، خلص السيد ألكسندر والسيد أحمد مجاهين إلى أن الأداة تستحق الاستخدام دون إصلاح. في وقت لاحق، اختبار تجريبي. على الصلاحية

التجريبية للمسألة تعطى للطلاب الذين تلقوا المواد. في هذه التجربة، اختار الباحثون ٣١ مجيبًا من الفئة السابعة. يتم تقديم نتيجة حساب اختبار التحقق من الصحة في التذييل .١١

٢) إختبار الموثوقية (Uji reliabilitas)

يتم استخدام اختبار الموثوقية لتحديد مدى تنفيذ المشكلة ستمرار لنفس النتائج المقاسة. فيما يلي نتائج اختبار الموثوقية المعروضة في التذييل .١٢

- ٣) اختبار متطلب سابق (prasyarat Uji(
- أ. اختبار الحياة الطبيعية (Uji normalitas)

 يتم استخدام الحالة الطبيعية للاختبار لتحديد ما إذا كان انتشار البيات في الدراسة هو توزيع طبيعي أم لا. تم حساب اختبار العادى ستخدام تقنية . استنادا SPSS ً Smirnov-Kolmogorov إلى نتائج الحساب ستخدام تعليمات الإصدار ١٦ مع قيمة ألفا من %٥ والنتيجة التي تم الحصول عليها على النحو التالي:

الجدول ٤٫٥ : اختبار الحياة الطبيعية

#### One-Sample Kolmogorov-Smirnov Test

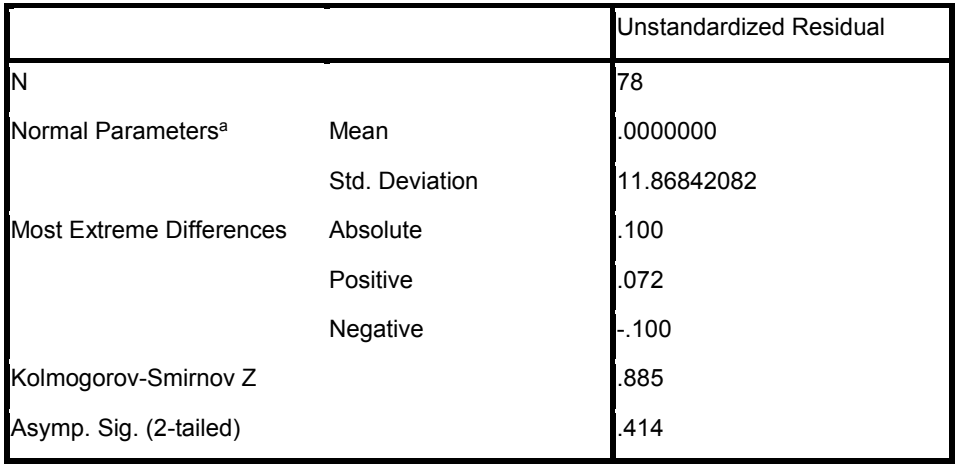

a. Test distribution is Normal.

## ب. اختبار التجانس (homogenitas Uji(

 يتم استخدام اختبار التجانس لاختبار ما إذا كان المتغيران المستخدمان في الدراسة لديهما نفس التباين أم لا. البيانات المستخدمة لاختبار التجانس هي قيمة نتائج أبحاث مفرادت ماستر يومه وماهرة. وبلغ إجمالي عدد الطلاب الذين تم أخذ عينات منهم ٧٨ طالباً. إذا كان العينة لديها نفس البديل ثم يمكن للباحث استخدام اختبار تي لجعل فرضية. معايير صنع القرار قيمة الأهمية أو قيمة الاحتمال من - ٠٫٠٥ ليست متجانسة. قيمة الأهمية أو قيمة الاحتمال ≥ ٠٫٠٥ ثم يقال أن البيات متجانسة

الجدول ٤٫٦ : اختبار التجانس

#### Test of Homogeneity of Variances

Hasil Penguasaan Mufradat

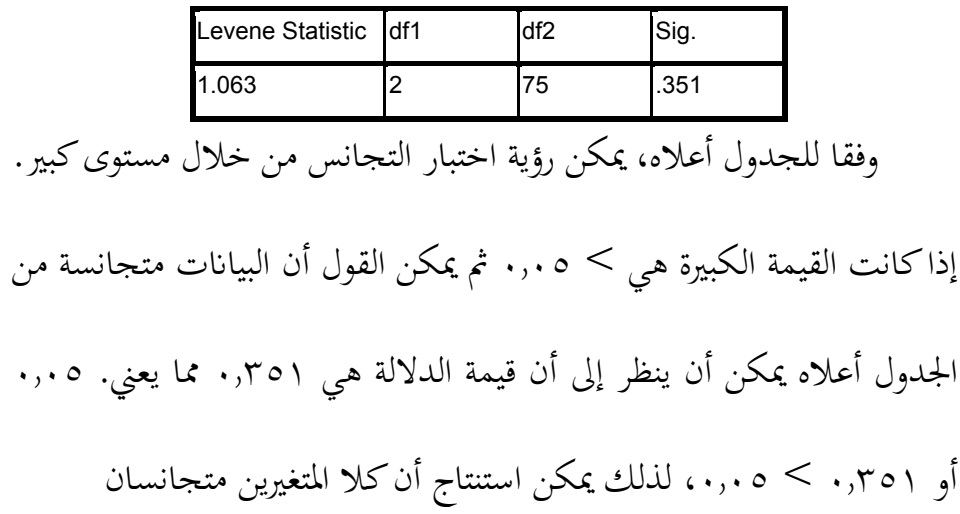

## ج. اختبار الخطية (Uji linieritas)

 يتم استخدام اختبار اللمع لمعرفة خطي تداخل البيات، أي ما إذا كان هناك متغيران لهما علاقة خطية أو لا علاقة بينهما. يتم استخدام هذا الاختبار كشرط أساسي في تحليل ارتباط Pearson korelasi أو الانحدار الخطي. تم حساب اختبار اللمع باستخدام اختبار الخطية بمساعدة الإصدار ١٦ من برنامج SPSS همية .٠٫٠٥ نتائج الخطية التداخل اختبار على برمج SPSS الإصدار ١٦ هي كما يلي.

الجدول ٤٫٧ : اختبار الخطية

#### ANOVA Table

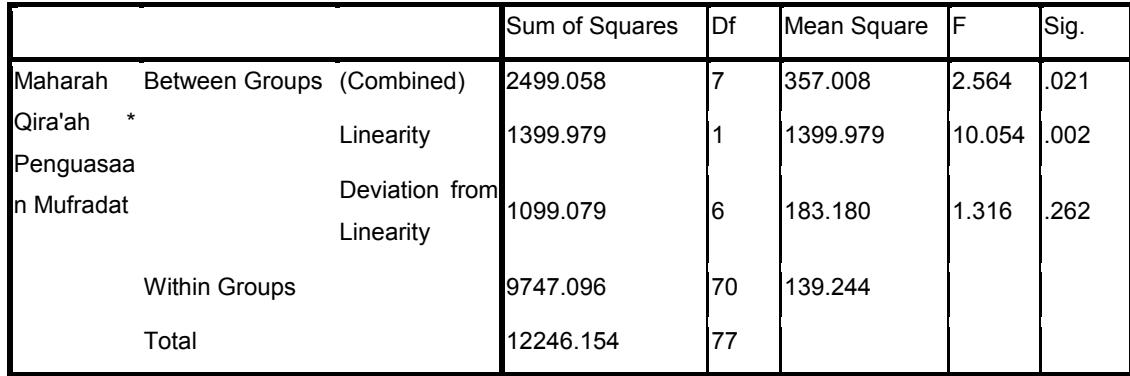

يوضح Priyatno أن اثنين من المتغيرات يقال أن لها علاقة خطية عندما

تكون الأهمية (Linierity (أقل من .٠٫٠٥ من الناتج أعلاه، أن قيمة الأهمية في ً لأهميتها التي تقل عن ،٠٫٠٥ يمكن استنتاج Linierity بلغت .٠٫٠٠٢ ونظرا أنه بين متغيرات إتقان المظفرات واتجاه القيرة هناك علاقة خطية.

٤) إختبار الافتراضيات (Uji hipotesis)

 منذ استيفاء الاختبارات المسبقة، ثم يتم إجراء اختبار الفرضية. الفرضيات هي شك مؤقت في المشكلة التي يجري صياغتها. ولذلك، ينبغي اختبار المؤقتة للكشف عن الحقيقة. تقنية اختبار الفرضية المستخدمة في هذه الدراسة هي تقنية تحليل انحدار خطي ة بسيطة.

يتم استخدام تحليل الانحدار الخطي البسيط لتحديد ثير أو علاقة خطية بين متغير مستقل واحد ومتغير تابع واحد. لاختبار الفرضية المقترحة في هذه الدراسة، استخدم الباحثون إصدار برمج 16 SPSS. يتضمن اتخاذ القرارات بشأن تحليل الانحدار الخطي البسيط ما يلي:

## أ. تحليل الارتباط (Analisis korelasi)

 يتم استخدام تحليل الارتباط لقياس العلاقة الخطية بين متغيري توزيع عاديين. نتائج تحليل الارتباط التي حللها برمج SPSS هي كما يلي:

الجدول ٤٫٨ : تحليل الارتباط

Model Summary

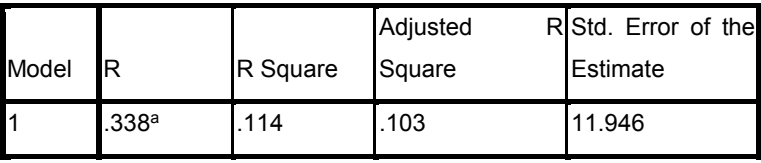

a. Predictors: (Constant), Penguasaan Mufradat

 وكانت الفرضية المعروضة في هذه الدراسة هي "هناك ثير إستعاب المفر دات على طلاب مراح قيرة العربية الصف السابع المدرسة المتواسطة الإسلامية الحكومية ١ بليتار". اتخاذ القرارات الأساسية باستخدام تحليل معامل ارتباط المنتج لحظة. تتراوح قيمة معامل الارتباط من ١- إلى + .١ يكون معامل الارتباط قويًا بشكل متزايد إذا اقترب من الرقم ١ والأضعف إذا اقترب معامل الارتباط من .٠ يمكن رؤية نتائج التحليل ستخدام SPSS 16 في العمود R. نتائج الإخراج أعلاه تشير إلى أن قيمة نتيجة حساب P مع Y من ٢٣٨. مع مستوى كبير ٥٪ تشير هذه النتيجة إلى أن قيمة  $\rm X$  عدد R أكبر من جدول R) ٠٫٣٣٨ < ٠٫٢٢٧( . وهذا يدل على وجو د علاقة بين إستعاب المفردات مهارة القراءة من المدرسة المتواسطة الإسلامية الحكومية ١ بليتار.

ب. معامل تحديد (Koefisien determinasi)

 يتم استخدام معامل تحديد لتحديد مدى التأثير الذي أعطاه متغير مستقل للمتغير التابع. يمكن حساب حجم معامل التحديد عن طريق معالجة معامل ملخص الارتباط ثم تغييره في شكل نسبة مئوية ، أو يمكن رؤيته في العمود نموذج الإخراج مع حساب برمج SPSS.

 من نتائج حساب SPSS حصلت على قيمة .٠٫١١٤ وهذا يعني أن %١١٫٤ من متغير مراح قيرع تأثر إستعاب المفردات، في حين أن ٨٨,٦% المتبقية تأثر بعوامل أخرى لم يتم فحصها في هذه الدراسة.

(Persamaan regresi linier sederhana) الانحدار معادلة .ج معادلة الانحدار هي معادلة يتم الحصول عليها عندما تساوي 0 X ومعامل انحدار يشير إلى زيادة أو نقصان في متغير Y استنادًا إلى متغير X. في تحليل الانحدار الخطي البسيط المحسوب بمساعدة يمكن رؤية إصدار برمج SPSS

16 في عمود معامل الإخراج B في معاملات Undstandardizet. إخراج البيات الناتجة على النحو التالي:

الجدول ٤٫٩ : معادلة الانحدار

**Coefficients<sup>a</sup>** 

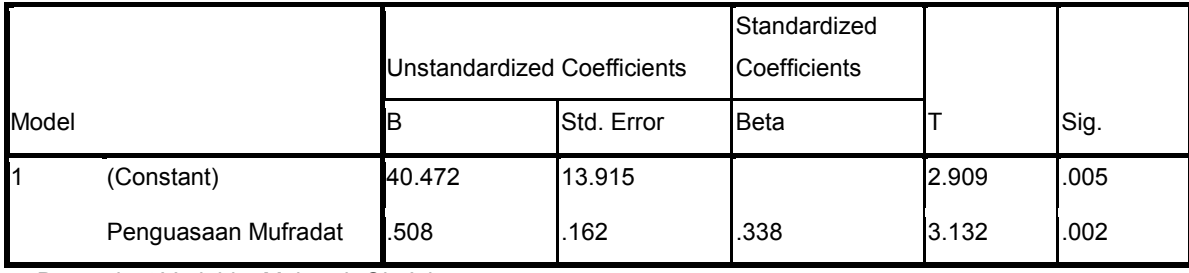

a. Dependent Variable: Maharah Qira'ah

استنادا ً إلى الحسات مع برمج SPSS اكتسبت قيمة بتة من ٤٠٫٤٧٢

وقيمة معامل 0.508 Regresinya. حتى معادلة الانحدار المكتسبة لخطي

بسيط على النحو التالي:

 $Y = 40.472 + 0.508X$ 

من المعادلة يعني إذا كان إستعاب المفردات.٠ فإن قيمة مهارة القراءة باللغة

العربية هي ٤٠٫٤٧٢ . إذا كانت أي زيادة في قيمة إستعاب للمعراتة ٠١ فإن

قيمة المبرة قيرة سترتفع أيضاً بمقدار ٠,٥٠٨.

 $(U$ ii t) د.  $\epsilon$  اختبار  $U$ 

يتم استخدام الاختبار لتحديد ما إذاكان إستعاب المفردات كبيرًا أم لا في اتجاه القياح. يستخدم الاختبار مستوى الأهمية .٠٫٠٥ والفرضية التي صيغت هي "هناك إستعاب المفردات على مراح قيرة".

في الحساب مع إصدار برمج 16 SPSS يمكن رؤية قيمة hitung t في عمود معامل الإخراج t hitung. ثم تتم مقارنة القيمة في t hitung بالقيمة على جدول hitung t. معيار الاختبار هو إذا hitung t < tabel t، ثم يتم قبول الفرضية المقترحة. ويمكن أيضا أن يتم من خلال النظر في العمود Sig. مع الحكم إذا كانت أهمية ٠٫٠٥ ثم ها مقبول.

في هذا العمود حصلت على قيمة 3.132 T وأهمية ٠٫٠٠٢ وكذلك قيمة hitung t من .٢٫٣٧٦ لأن قيمة hitung t < tabel t الجدول وقيمة الدلالة من ،٠٫٠٥ يمكن أن يستنتج أن الفرضيات التي تم صياغتها مقبولة أن هناك ثير إستعاب المفردات على مهارة القراءة.